## **1. 概述**

为什么微图下载的卫星影像是DAT文件?

为什么水经注在百度网盘免费分享的卫星影像是DAT文件?

为什么水经注在百度网盘免费分享的高程DEM是DAT文件?

为什么在微图中免费下载的高清卫星影像是DAT文件?

DAT文件用什么软件打开查看?

IDX文件是作什么用的?

在我们与客户接触的过程中,以上是我们经常被问到的关于DAT与IDX文件格式的 问题。

这里,我们就来对DAT文件与IDX文件格式的产生及用法作一个较为详细的说明, 读完本文之后,以上的问题就能迎刃而解了!

关于百度网盘免费影像数据与免费下载高清卫星影像的相关文档,请参阅:

[百度网盘可免费下载全国34省高清卫星影像啦](https://www.toutiao.com/i6864735876266590727/?group_id=6864735876266590727)

[网盘可免费下载全国30米SRTM高程啦](https://www.toutiao.com/i6867700019814728195/?group_id=6867700019814728195)

[如何免费下载谷歌高清卫星影像地图?](https://www.toutiao.com/i6869922612739310083/?group_id=6869922612739310083)

**2. 散例瓦片地图的特点**

众所周知,现在各种互联地图都是以瓦片的形式提供的,它很好地解决了由于卫星 影像地图太大,客户端无法快速从服务器加载显示的问题。

但它同时也带来了另外一个问题,那就是卫星影像文件会被分割成特别细碎的地图 瓦片,而且卫星影像清晰度越高图片数量就会越大。

以北京天安门广场为例,在19级清晰度下影像的分辨率约0.6米左右,但这时天安 门广场仅由20多张瓦片地图组成,如下图所示。

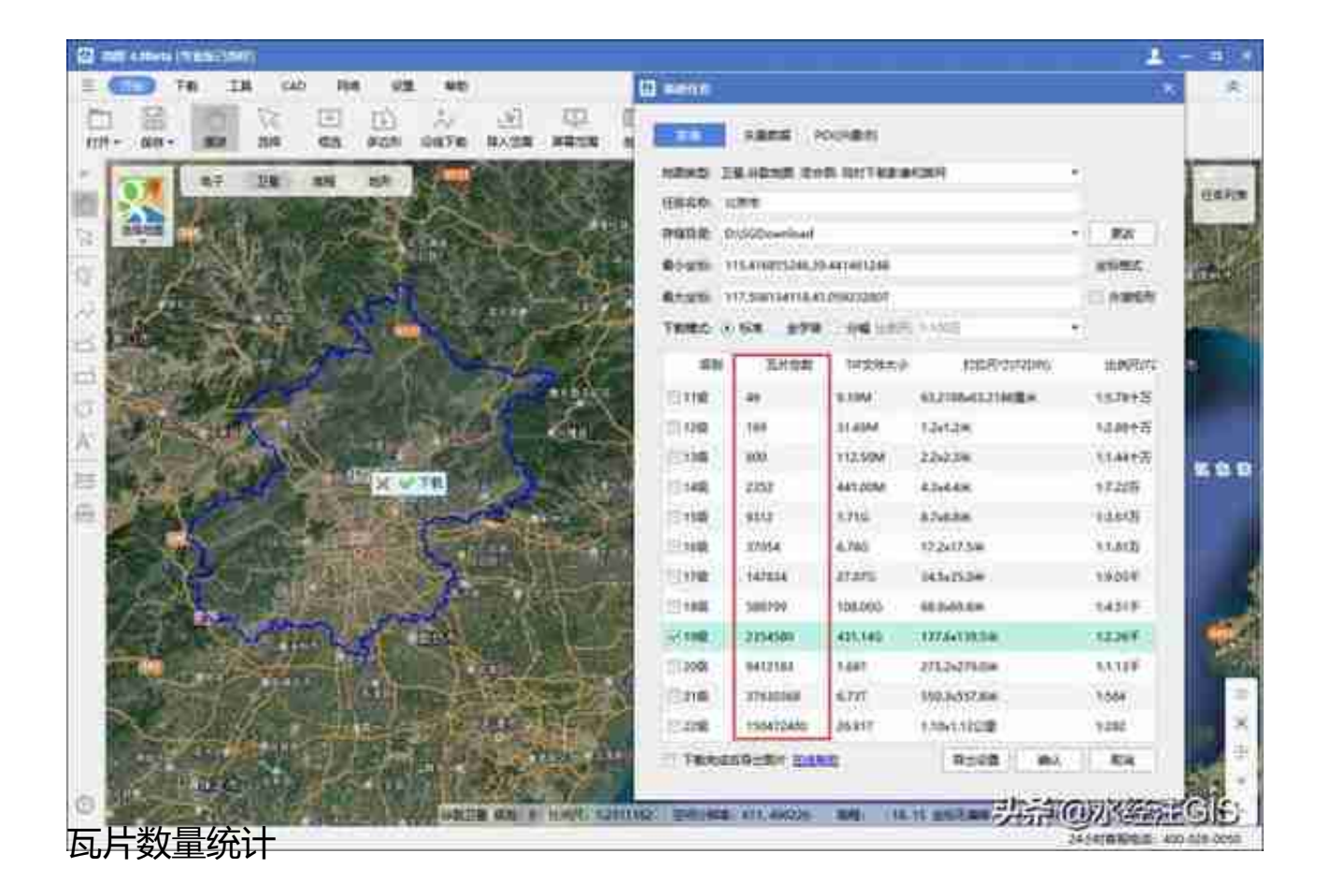

如果将下载的地图瓦片按图片直接存储,那么一个图片就是一个文件,虽然可以按 行列号建立目录分别存储,那这上千万级别的文件也非常不便于管理。

尤其是需要将文件进行移动复制或删除时,这将会是一个相当慢长的过程,因为操 作系统检索如此海量级的文件会非常非常非常慢。

我们曾因为花了一个星期时间删除不完按客户要求下载的瓦片文件,而最后不得不 把该硬盘上的重要文件备份出来,然后直接格式化硬盘才了事。

从此,当有客户提出要直接导出某个省的瓦片到硬盘时,我们是强烈建议不要做这 种很不妥当的行为。

## **3. DAT与IDX文件的产生**

为了解决瓦片文件太多不便于管理的问题,我们曾考虑过将图片按MBTiles标准保 存。

但归根结底它仅仅是一个SQLite数据库文件,根据我们最后的测试结果来看,它对 海量影像存取的便捷性和效率都完全达不到我们的理想要求。

于是,我们经过对多种GIS文件格式的研究总结之后,发明了一种纯二进制文件的 存储格式,直接将散列的瓦片打包存储在一个DAT文件中,同时用一个同名的IDX 索引文件记录每张图片的位置。

因此,如果有一个"北京.dat"的数据文件,就一定会有一个"北京.idx"的索引文件与 之对应,IDX文件相当于是一本书的目录,而DAT文件则相当于是这本书的内容, 它们是必须成对出现的一组文件,二者缺一不可。

我们通常把这组DAT和IDX文件叫做任务文件,因为它们是在万能地图下载器或微 图中下载地图时产生的任务文件。

如果我们下载一个名字为"鸟巢和水立方"的卫星地图,它将会在存储目录创建"鸟巢 和水立方.dat"文件及"鸟巢和水立方.idx"文件,如下图所示。

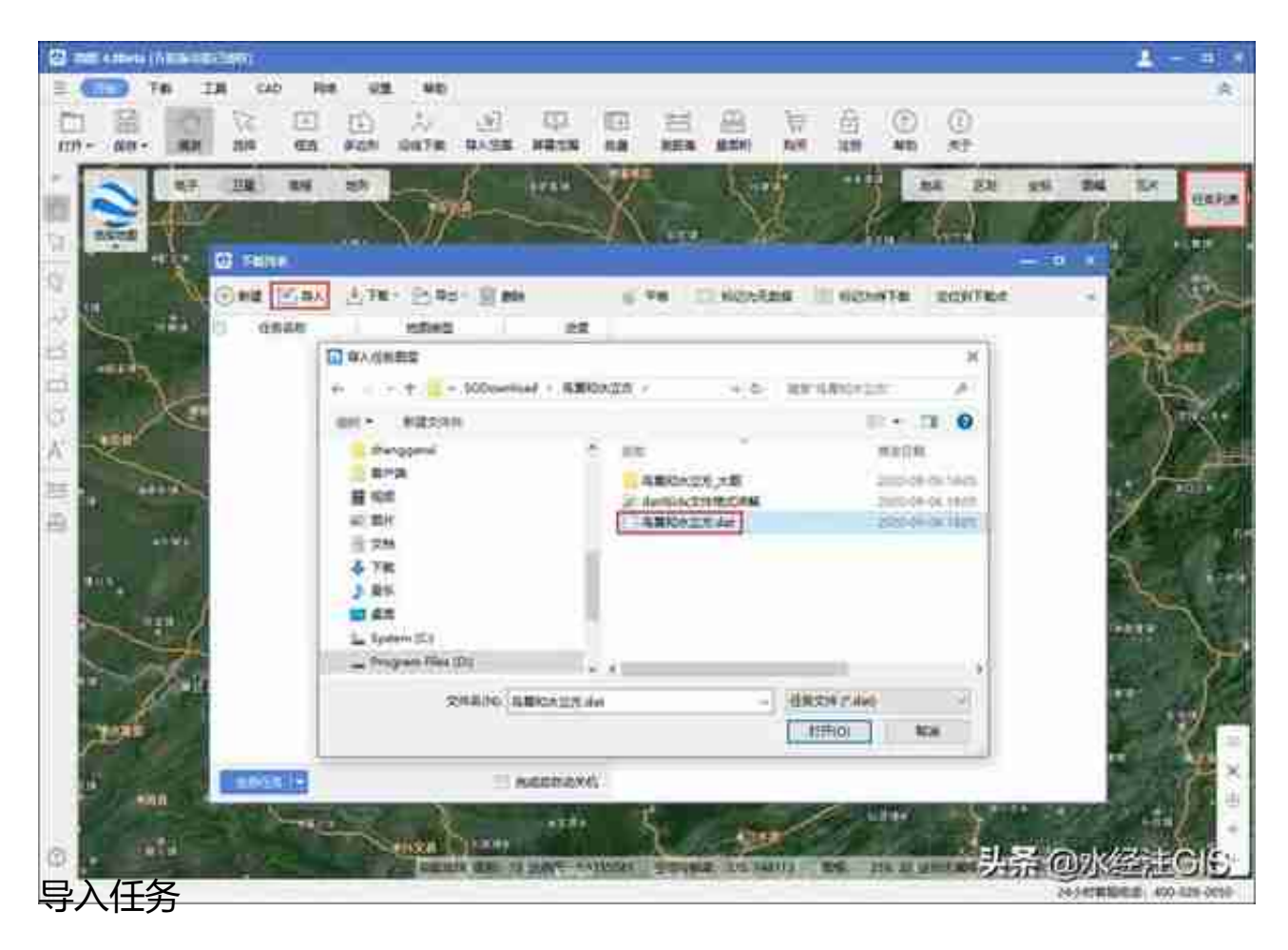

导入任务之后,默认显示每一个瓦片的状态,点击"查看结果"按钮,可以将瓦片状 态视图切换为影像结果查看视图,如下图所示。

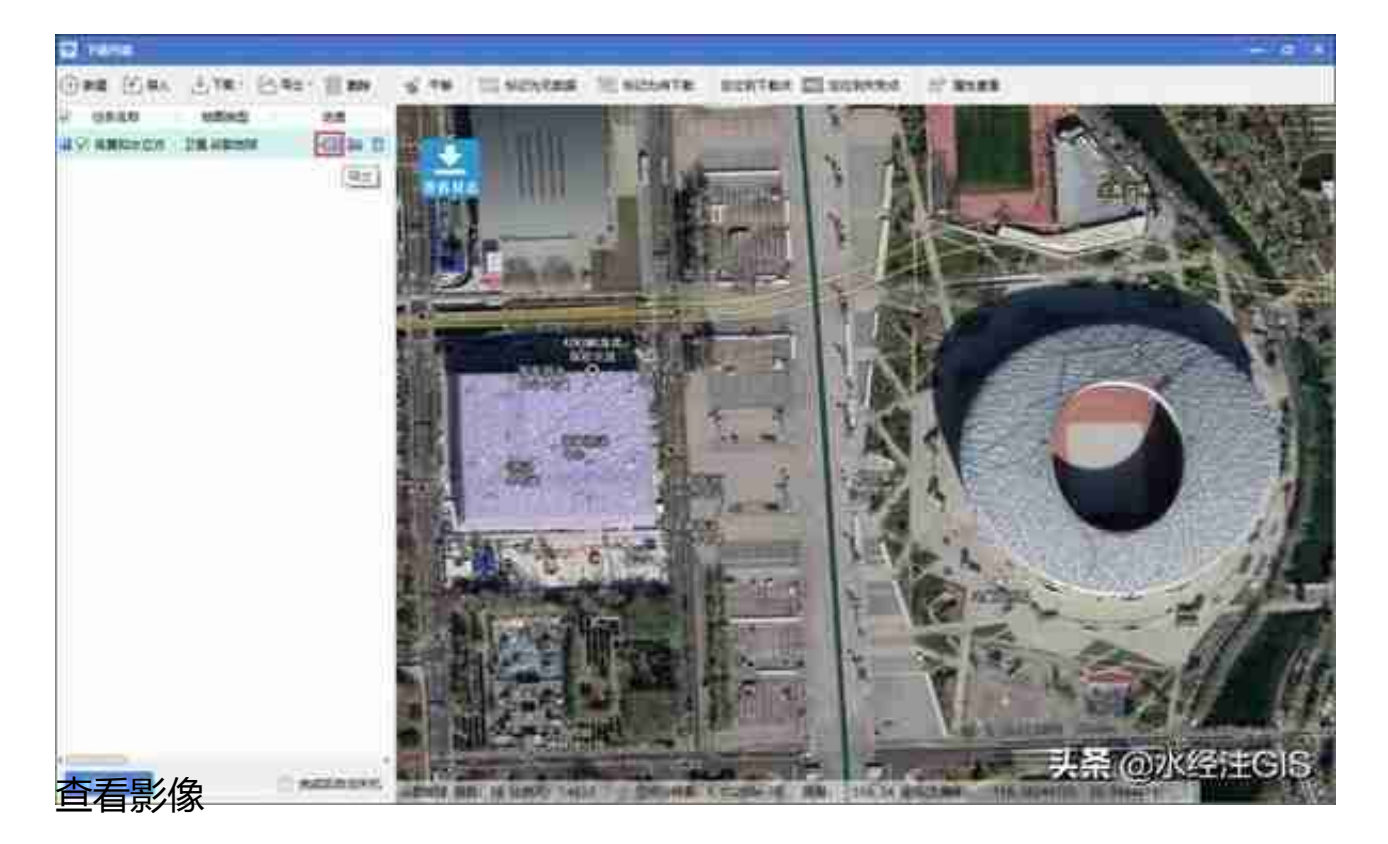

在"导出设置"对话框中,可以通过设置将影像导出拼接为大图,导出标准TMS瓦片 、Google Map 瓦片或ArcGIS Server 瓦片等,也可以导出MBTiles离线包、Orux Maps离线包、GeoPackage离线包和SQLiteDB离线包等,如下图所示。

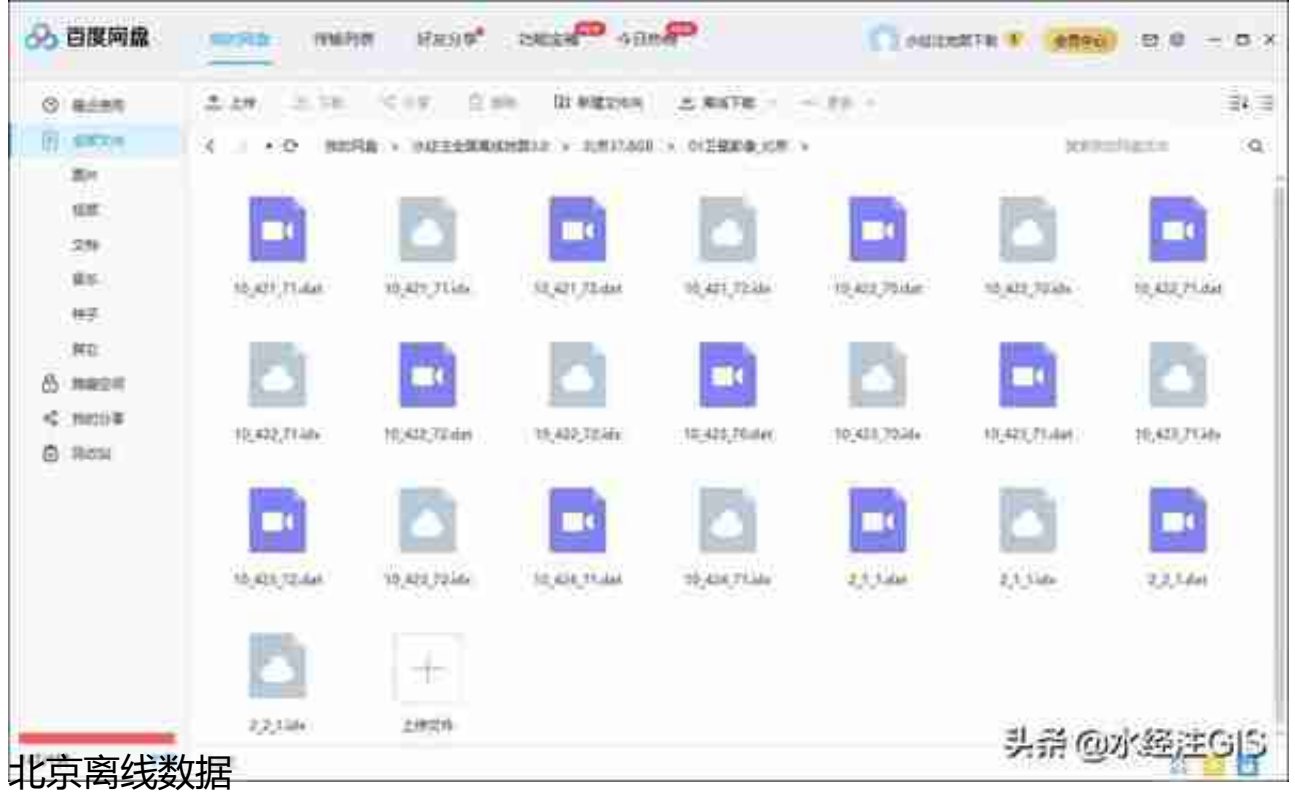

现在你也可 以通过百度网盘下载我 们分享的地图数据,具体方法请参阅" [百度网盘可免费下载全国34省高清卫星影像啦](https://www.toutiao.com/i6864735876266590727/?group_id=6864735876266590727) "一文中的详细说明。

DAT和IDX文件除了很适合存储备份、导出大图、导出瓦片、导出离线包和在网盘 进行分享外,还可以很方便地进行大范围的离线查看。

相关文档,请参阅:

[免费从网盘下载的卫星影像和高程DEM如何使用?](https://www.toutiao.com/i6872885985336623624/?group_id=6872885985336623624)

[如何离线查看22.3TB全国高清谷歌卫星影像](https://www.toutiao.com/i6873628686520844812/?group_id=6873628686520844812)

## **5. 总结**

DAT与IDX文件完全没有依赖第三方控件或数据库进行存取,而是直接通过我们自 主研发的检索算法进行实时下载存储和离线浏览查看。

DAT与IDX文件是我们在离线发布全球卫星影像数据的基础,它是让你在局域网构 建一个"离线版谷歌地球"的基石!

最后,如果您对本文中的内容有任何疑问,欢迎您在后台留言,也欢迎您联系我们 客服人员。